Mål Hyppighedsmål Generelle

o Hyppighedsmål:

Kohorte/interventionsstudier (RCT)

- Incidence = antal nye tilfælde (kan beskrives på følgende måde):
	- Procent i befolkning fulgt i tidsrum (skelner ikke mellem om den er stigende eller faldende):

Pr *KummuleretIncidence oportion*

antal nyesygdomstilfælde i kohorten i tiden 0 - t ( syge) <sup>Δ</sup> <sup>=</sup>

- antal personer i kohorten ved periodens start  $(N_{\text{kohorte}})$
- Acceleration (skelner mellem om den er faldende eller stigende)  $\Delta$ syge

risikotiden (x <sub>personer</sub> · *år* (*fx*  $\frac{x}{12mdr}$ ))  $\cdot$ *år*(*fx*  $\frac{x}{12}$  *ndr Incidencerate*  $=$   $\frac{\Delta}{\Delta}$ 

§ Tværsnitsstudier

antalsyge på tidspunkt *Punktprævalens* <sup>=</sup>

Antal personer i population på samme tidspunkt

*Periodeprævalens* = samme som overstående -

bare i tidsinterval(og ikke kun ét tidspunkt), og population i tidsintervall

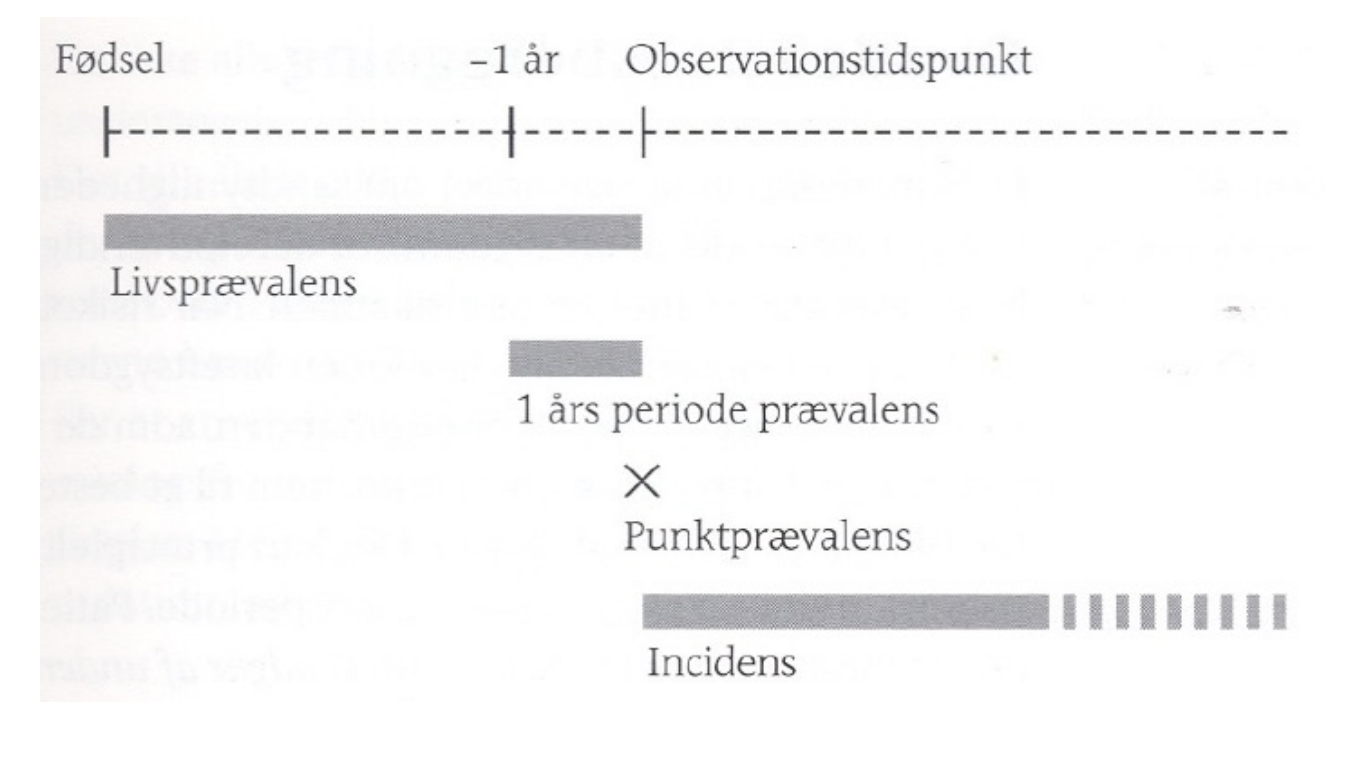

Associationsmål

o Associationsmål:

§ *Relativ risiko:* 

Def: Risikoen for sygdommen blandt eksponerede i forhold til ueksponerede (Kohorte, Interventions studie)

incidens blandt ikke - eksponerede incidens blandt eksponerede  $/(c + d)$  $/(a + b)$  $RR = \frac{a/(a+b)}{c/(c+d)}$ 

Fortolkning: En RR > 1 fortolkes som en øget risiko blandt eksponerede i forhold til ueksponerede. Tallets værdi angiver graden af øget risiko

§ .*Justeret RR:* Multivariabel analyse af risikofaktor for diabetes: Def: Der er kontrolleret for andre risikofaktorer Justeret estimat er typisk lavere end RR: Pga. Crude RR er blandet sammen med confoundere = overestimerer den sande RR

OBS: Man kan IKKE udregne incidenser og Relativ risiko i case-control studier. Odds ratio: Def: Et mål for RR i forb. m. case-control studier.

$$
OR = \frac{a \cdot d}{b \cdot c}
$$

Fortolkning: (Groft sagt som en RR) En OR > 1 fortolkes som en øget risiko blandt eksponerede i forhold til ueksponerede.

### **Odds ratio (OR)** Case-control eller tværsnitsstudier

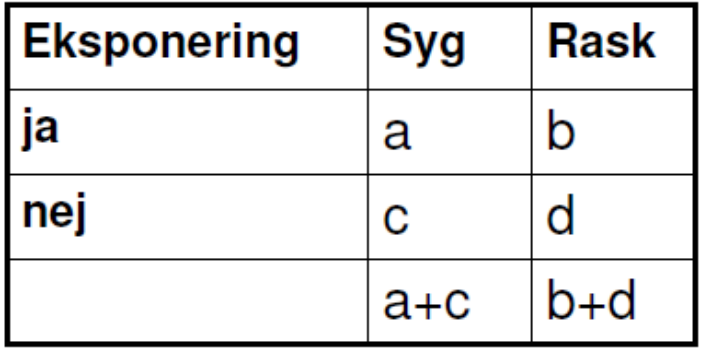

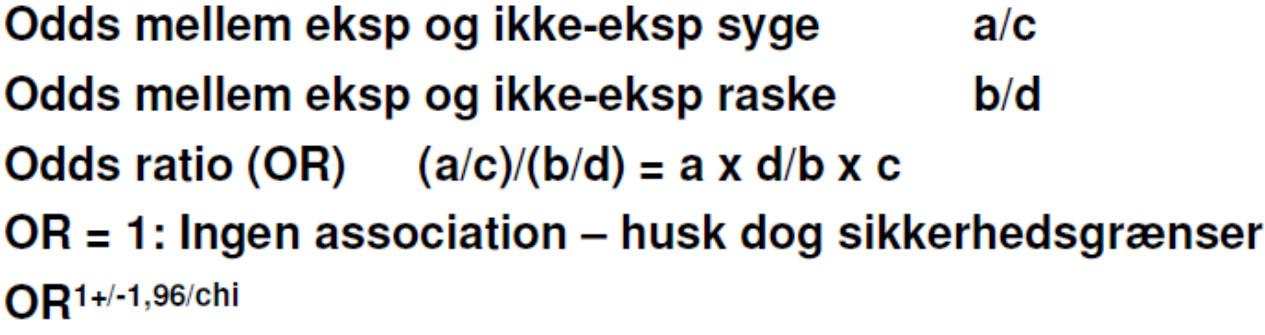

# **Relativ risiko**

### Kohortestudier

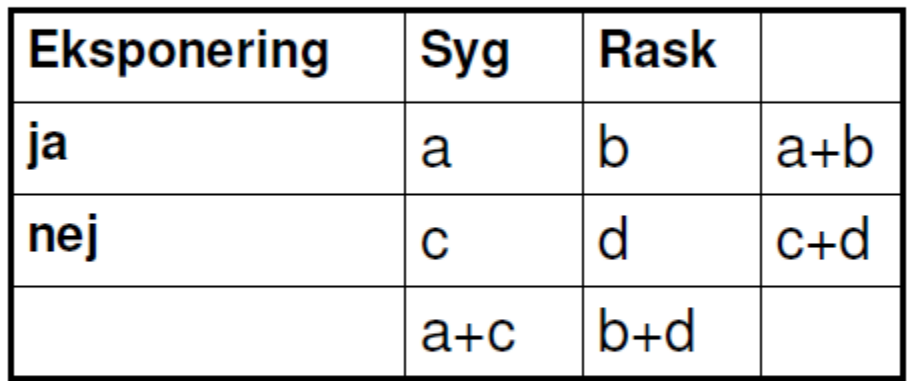

Incidens af syge blandt ekponerede  $a/a + b$ Incidens af syge blandt ikke-eksponerede  $c/c + d$ Relativ risiko (RR) (a/(a+b))/(c/(c+d))

Essens: o RR

- § Fortolkning
	- RR under  $1 \rightarrow$  protektiv effekt af exposure
	- $RR = 1$  ingen effekt
	- RR over  $1 \rightarrow$  skadelig effekt af exposure
		- $\circ$  Fx: RR = 3,52 (95% CI: 3,42 3,62)
			- "Risikoen for at få sygdom ved exponering er 3,52 gange større end for dem, der ikke er eksponeret / 252% større end for dem, der ikke er eksponeret
- o ARR (absolut risiko) -> man må aldrig nogensinde tage RR for gode vare uden AR (da RR på 10 ikke betyder noget, hvis udgangsrisikoen er 0,001 (med RR på 10 vil den så blive 0,01 i AR)
- o NNT: Reciprokke værdi af AR (1/ARR = NNT)

### Sensitivitet / specificitet<br>Sensitivitet, specificitet og prædiktive værdier

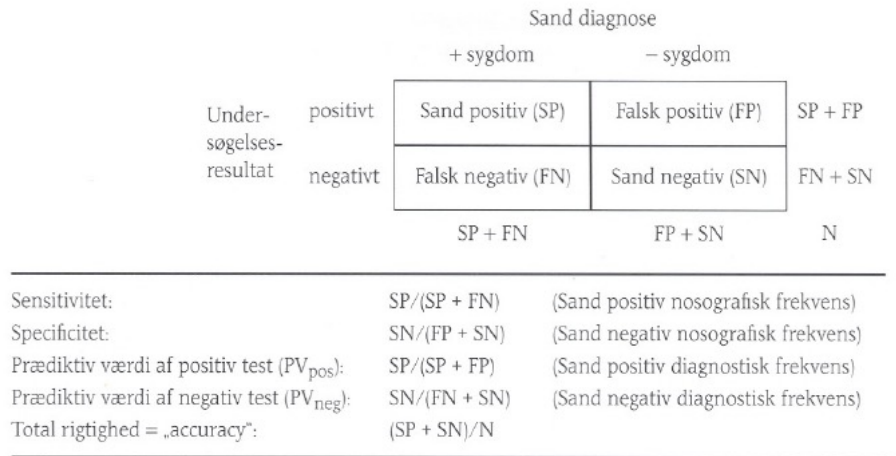

Figur 3.8  $2 \times 2$  kontingenstabel. Begreberne i parentes angiver et dansk forslag til standardisering af terminologien.

#### Sensitivitet, specificitet og prædiktive værdier

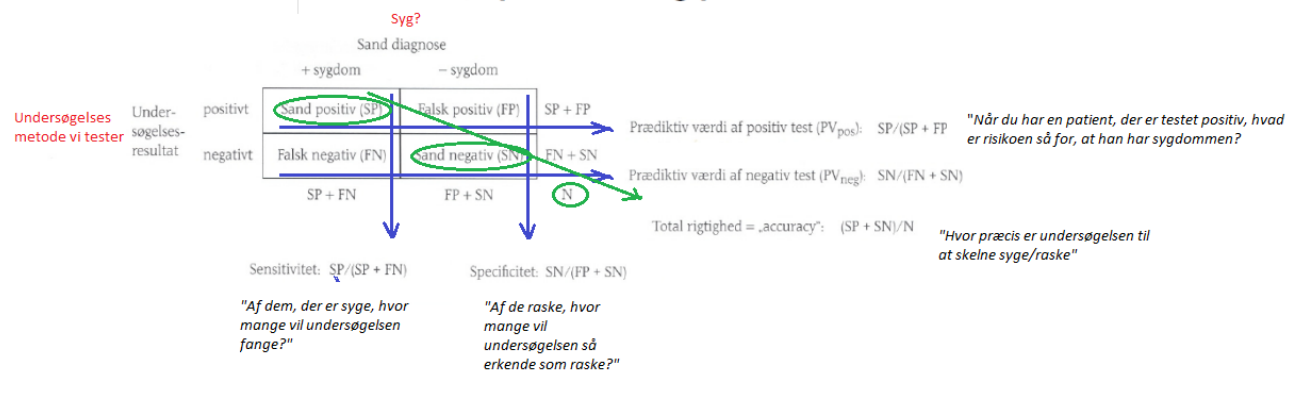

### **Eksempler**

(sensitivitet 95%, specificitet 90%)

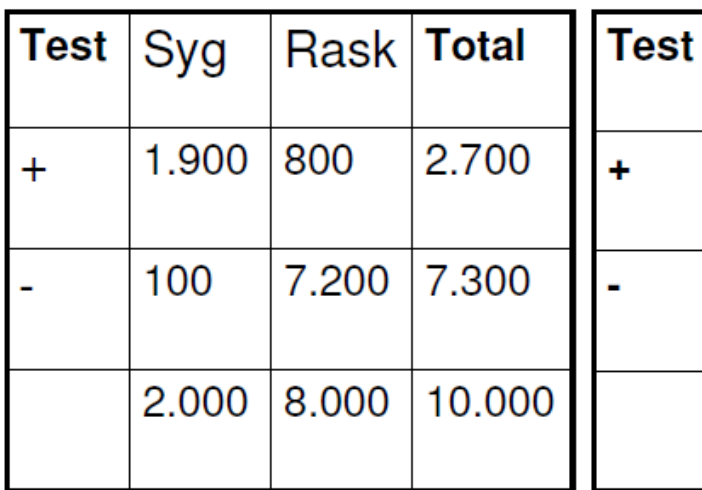

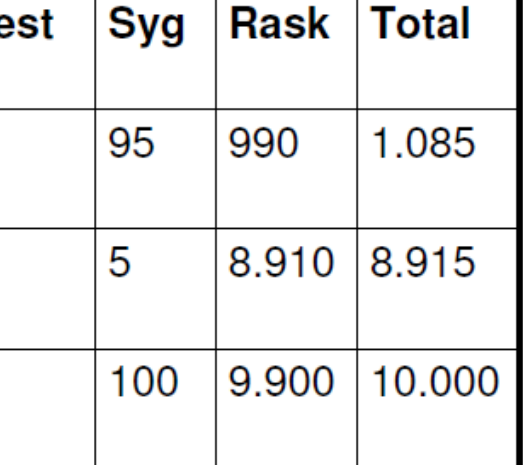

PVpos: 1900/2700 = 70,4%

PVpos:  $95/1085 =$ 8,8%

PVneg: 7200/7300 = 98,6%

PVneg: 8910/8915 = 99,9%

Screening (WHO kriterier)

Studiedesigns (ulemper og fordele)

### **Algorithm for classification of study**

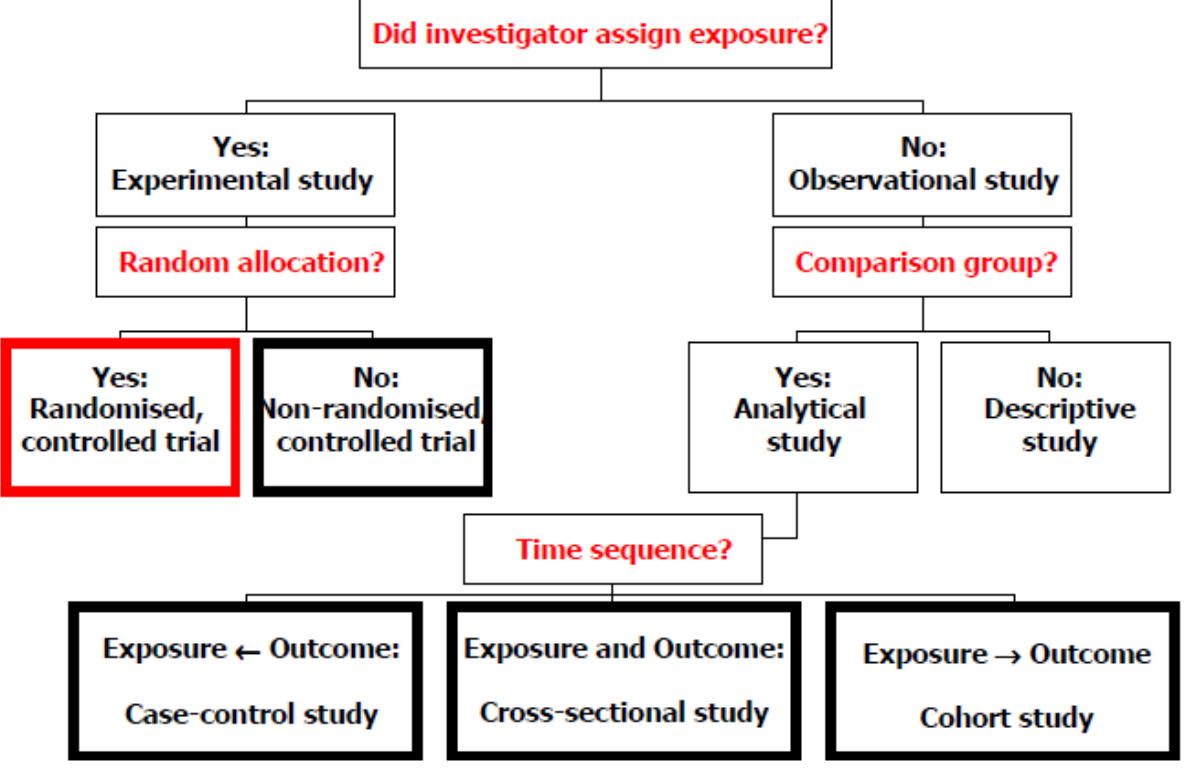

Grimes DA & Schulz KF, 2002

# Økologiske studier

- Gruppebaserede sammenligninger
- Styrke
	- Data ofte nemt tilgængelige
	- Medtager mange faktorer på en gang
- Svagheder
	- Manglende viden om de kausale forhold
- Eksempel
	- Risikofaktorniveauet i forskellige lande sammenlignes med forekomst af hjertesygdom

### Er estimatet validt?

❖ Kun muligt at drage slutninger om befolkningen udfra stikprøven, hvis der ikke er alternative forklaringer

### ❖ Alternative forklaringer kunne være:

 $\triangle$  Bias

❖En systematisk fejl - skyldes studiets design og gennemførelse ∻Et validitetsproblem - kan ikke afhjælpes

- ❖ Confounding
	- ❖En systematisk fejl skyldes en ydre faktor
	- **Et validitetsproblem** kan kontrolleres via design/analyse
- ❖ Tilfældigheder
	- ❖ En tilfældig fejl skyldes stikprøvevariationen
	- ∻Et præcisionproblem kan beskrives kvantitativt

## **Selektionsbias**

En systematisk fejl

- Udvælgelsesproceduren
	- Opstår i undersøgelsens design
		- · fx "healthy worker selection"
- Deltagelse i et studie
	- fx udeblivere ved indgangen i et studie
		- · "Random samples er aldrig random"
	- frafald ved follow-up
		- fx ved et interventionsstudie

## **Informationsbias**

## • Måleusikkerhed/fejl og fejl i oplysninger

- non-differentiel misklassifikation
	- (Den reelle association svækkes)
- differentiel misklassifikation (Vi ved ikke hvad der sker)
- Eksempler
	- Recall bias (case-control studier)
	- Detection bias (kohortestudier)
	- Social desirability bias (interventionsstudier)

## **Confounding**

- Hvilke faktorer skal man tænke på?
	- Altid alder og køn
	- Sygdommens kendte risikofaktorer
- Hvordan undersøger man for confounding?
	- Sammenlign adjusted estimate med crude estimate
	- · Hvis forskellige, så er crude estimate confounded
	- Man kan ikke bruge signifikanstests!

#### Profylakse

**Typer** 

- - Primær: hindre før exponeringen kommer til at påvirke pt (fx vaccination, screening i barndommen)
	- Sekundær: Exponeret, men man mindsker exponeringen, så sygdom ikke sker (Screening i voksen alderen)
	- Tertiær: Behandling, når sygdom er indtruffet for at mindske RF

o Specifik

- § Individorienteret
- Oplysnings/massekampagner ("6 om dagen")
- Strukturelle (forbud på befolkningsniveau)
- MONICA-studiet ("epidemiologisk transition"
	- o Måder er dødelighed til at falde for sygdom
		- 1) Case fatality fald (vi bliver bedre til at behandle, når man er syg) Prævalensen stiger, fordi
			- 2) RF modifikation (vi er bedre til at hindre RF'erne) ved CVD:
				- Bedre kost
				- Fald i rygning
				- Fald i DM II
				- Bevægelse (modsat sedementarisme)
- Screening WHO (krav)
	- o Kriterierne 1968: RCT, acceptabel for befolkningen, stort folkesundhedsproblem, ingen lead time bias, god
	- o Lead time bias: Hvis en person uden screening opdager sin cancer som 70 årig og dør som 75 årig. Hvis personen screenes, vil man måske opdage forstadier til cancer ved 60 år, men han vil stadig dø ved 75 år. = der er ingen overlevelsesgevinst, selvom det ser ud til, at han skulle

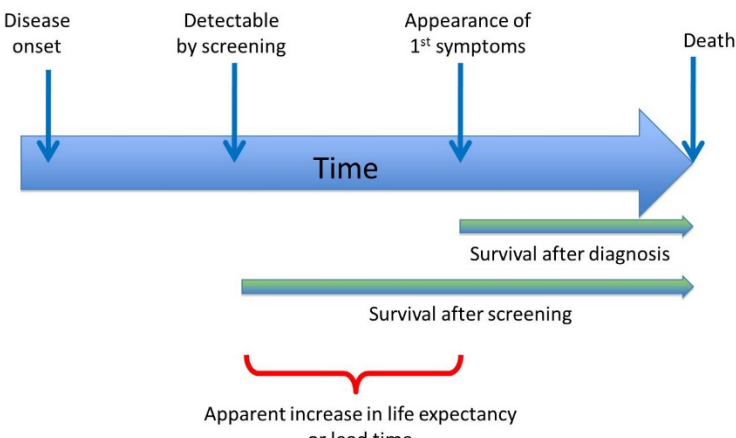

or lead time

leve længere tid ("lead time bias") = man opdager bare sygdommen tidligere og giver ham længere tid MED sygdom (fx problem: PSA og c.prostata) → Løsning: **RCT** (således ved man, at lead time bias er væk = man kan lave screening hvis resten af kriterierne er opfyldt)

■ Cost-benefit<br>■ God behand

§

§ God behandling

Fagspecifik viden Tema A (infektonsmedicin og epi) Formelsamling:

Infektionsmedicin (TEMA A)

$$
4\text{t}tacket = \frac{\text{antal syge}}{\text{antal eksponerede}} = \text{virulens}
$$

- Overestimering: ikke alle eksponerede findes
- § Underestimering: ikke alle syge / immune identificeres
- o Infektionspotentiale

$$
R_0 = p \cdot c \cdot d
$$

- p=probability of transmission (transmibilitet), c=contacts (gennemsnitligt antal kontakter), d=duration (infektionens tidsspand)
- $R_0$  (reproduktionstallet (infektionens smittepotentiale = "hvor mange personer én case typisk vil smitte i befolkning, der ikke er immun for patogenet))
	- o >1 = **epidemi** (pandemi er når epidemi er på mere end et kontinent)
	- $\circ$  1 = **endemi**

o Klassisk

- o <1/0 = epidemien er på retræte
	- Hver sygdom har en bestemt  $R_0$

#### $R_{\text{effective}} = R_0 - (x \cdot R_0) = \text{i}$ kke immune - immune <sub>=modsat R<sub>0</sub>, så forudsætter R<sub>eff</sub> ikke, at hele befolkningen</sub>

er modtagelig (hvilket den sjældent er!), men tager højde for immunitet i befolkningen

- $x =$  antal immune i befolkning; jo højere  $R_0$  for sygdommen, des flere immune skal til for herd immunity.
- $R_{\text{effektiv}}$   $\rightarrow$  når  $R_{\text{eff}}$  < 1, vil der være herd immunity, idet R<1 betyder, at epidemien er på "retræte" (se herover). Er x stor nok (og  $R_0$  lille nok), vil patogenet ikke have nogle at hoppe over på og kvæles dermed. Man kan dermed udregne x for en bestemt sygdom
- Herd immunity =  $1 (1/R_0)$

o Definitioner

- Inkubationstid: fra smitte til symptomer > < Latensperiode: fra smitte til man kan smitte videre (+/- indenfor inkubationsperioden)  $Fx HIV : L >> I = smitte\,vider$
- Index person (første tilfælde kendt i befolkning); primær (person, der bringer infektion ind i befolkningen), sekundær (smittet af primær), tertiær…
- Eradication (behøver ikke vaccination mere, sygdom findes ikke længere = kun kopper) >< Elimination (sygdommen er elimineret fra et geografisk område  $\rightarrow$  Polio, mæslinger; men forebyggende tiltag skal opretholdes!)
	- Eradikation kræver
		- o **Effektiv** intervention
		- o Sygdom skal kunne påvises med tilstrækkelig sensitivitet/specificitet (erkende om den er væk)
		- o Mennesket skal være ENESTE vært (ikke zoonose; intet dyre-reservoir)
- Direkte smitte (hud/hud − Sexually Transmitted Disease ; slimhinde/slimhinde − EBV mononukleose; moder→barn (vertical smitte) − HIV, HBV; host/nys - Influenza A) > < indirekte (levnesmidler - S.aureus, vandborn - Hep. A, vektorborn - malaria, luftborn - VZV , ting-born fx legetøj – skarlansfeber (S.pyogenes))
- Herd immunity: den immunitet man får som "bonus", når x antal personer vaccineres i et område (fx 90 % vaccineres i et område dette gør, at resten ikke kan blive syge, da virusen/bakterien ikke har nok værter til at kunne formere sig -> dette er en fordel for dem, der IKKE kan vaccineres fx immunsvækkede etc; tallet 90% afgøres af faktorer, som kan udledes af formlen herover)

#### Tema B (lungemedicin)

*Pakkeår* = 
$$
\frac{X_{\text{smager/dag}}}{20} \cdot y_{\text{ar}}
$$
; over 10 pakkeår = stor risiko for KOL, hvis disponeret

Lungemedicin (TEMA B)

#### Videnskabsteori

Generelt (hvordan man gennemgår en study) – NEED TO KNOW

- o Vigtige begreber
	- Power/MERIDIF: et studiets a-priori evne til at sige noget signifikant om området (afhænger af hyppigheden af det, der studeres OG mængden af personer man har med) -> bør altid udregnes FØR studiet for at se, om det overhoved bør udføres
		- Nb: jo mindre prævalens (jo sjældnere sygdommen fx er), des flere folk skal til
	- **Fejltyper** 
		- Type I fejl (optimisten): accepterer hypotesen, selvom den er falsk
		- Type II fejl (pecimisten): bortkaster hypotesen, selvom den er sand
	- Drop out
		- Metoder at behandle problemet på
			- o Per-protokol: hvis pt dropper ud, fierner man denne helt fra studiet, som om de aldrig havde været med
			- (problem: stort bias, da de frafaldne ofte er af en bestemt type, og ikke "randomiserede" = giver skævvridning)
			- o Intention to treat analyse: Dropouts medtages med risikotid, for den tid, de har været med (bedste til at undgå bias!!!; kræver dog checkpoints og god follow-up)
		- RCT (randomized controlled trials) -> minimum tjekliste: http://www.consort-statement.org/
	- Confounding >< Mediatorer >< Effektmodifikatorer (se noter i medicinsk sociologi for detaljer) + BIAS (se tidligere)

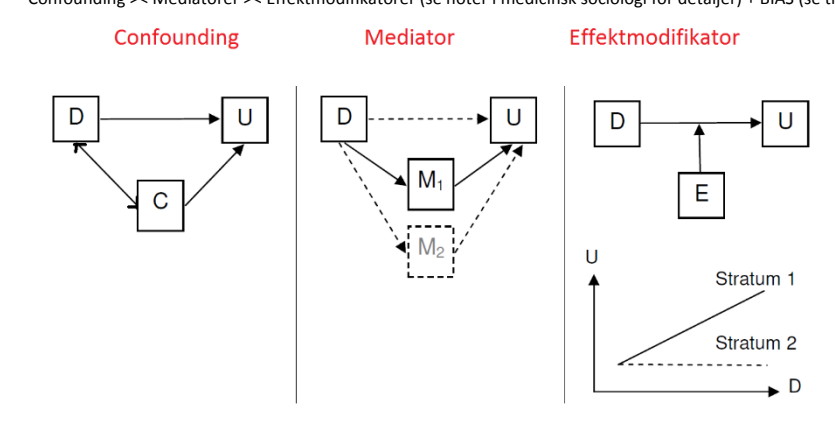

- Essens: En faktor kan potentielt være alle 3 ting, MEN der er større sandsynlighed for, at den er det ene eller det andet (dette skal man tænke sig til før et studie og afgøre, om man vil tænke faktoren som en C, M eller E (ofte er det valget imellem C eller E) – man kan ofte sætte "sandsynligheder" på (fx 90 % chance for, at faktoren er C, 5 % for M og 20 % for E – derfor siger vi C)
	- o Confounder: er forbundet med determinanten (den exponering man vil vide, om er farlig), og de to har indfyldelse på hinanden. Begge har derfor indfydelse på udfaldet. SLØRRER resultatet, og gør det ubrugbart
	- o Mediator: Mediatoren er en del af årsagskæden (fx D: brække benet, U: tage paracetamol M kan her være smerte, da det er en logisk nathway, men kunne også være M2 mor eller M3 "sådan plejer jeg at gøre")
	- o Effektmodifikatoren: E er noget, der potentierer eller forværrer resultatet (fx D: stress, U: AMI E vil her være en modificerende faktor, for en given gruppe – fx at hvis du er stresset + gammel (E), så vil du være i større risiko for U (AMI). -> her skal man passe på, at det i virkeligheden ikke er en confounder (D og C/E hænger sammen: At ældre (C/E?) er mere stressede (D) – derfor er det ikke stress, men alderen, der er en skjult variabel, der trumfer)
		- Man kan tage højde for E gennem stratifikation (kan også anvendes til confounding). Her vil man se, at kurverne vil være parallelle for de forskellige strata, hvis der ikke sker nogen E (man kan se E som en konstant k, i en formel v=ak, hvor a er hældningen, og k er en faktor, der kan ganges på, og forstærke eller formindske effekten), hvis k for de to ligninger (strata) er ens, vil der ikke være nogen effektmodifikation
		- E'ere er gode at have, da de giver mere nuanceret info, hvorimod C bare slørrer, og derfor er ligesåvigtige, da man uden at tage højde for dem, ikke kommer nogle vegne
- o Hurtig gennemgang af artikler (første spørgsmål: hvilken type study er det? Metaanalyse, systematisk review, RCT etc?) § **1) Overblik**
	- - **A) læs abstract**   $\circ$  **I)** Særligt -> er formålet med artiklen relevant?; hvis man laver subgruppe analyse SKAL det være a priori
			- **bestemt (ellers vil man post hoc forvride dataene, hvis man subgruppere = så kan man altid finde noget)** II) er det til din del af det kliniske spektrum (altså er det i praksis eller hospitals pt'er?)
		- **B) læs de første 10 linjer i diskussionen (krævet, at man har opsummeret alt der)**
		- C) Læs metoden (kan vente til senere, men bør gøres for at se relevansen/kvaliteten/sandheden af deres resultat)
			- o **Gode tegn:** 
				- Randomiseret (og godt base-line data skema med signifikante værdier = god randomisering)? **Blinded?** A priori subgruppering (ALDRIG apriori!!!)? Hard endpoints (>< surrogat)?
				- § **Etik:**
- Uafhængige Interim analyser (dvs "checkpoints" i studiet, hvor man laver foreløbige grafer, der viser, om man har overskredet sine etiske stopperegler: fx at der er så stor forskel på grupperne, at det er uetisk ikke at behandle placebogruppen (eller vice versa) – Denne analyse SKAL være gjort at uafhængige folk, og ikke dem, der er med til at lave rapporten (da de så bare kan stoppe studiet tidligt, når det ser ud til, **at deres drug er ved at "vinde")**
- Præ-destined stopperegler: De regler de uafhængige interrim analysatorer skal holde sig **til** (disse regler skal være sat FØR studiestarten, og kan ikke ændres)
- § **2) Kig tabellerne igennem**
	- Essens: er de signifikante? (95% CI, P-værdi) + viser de relevant data (RR + AR/NNT og ikke bare alene RR, da dette er
	- **misvisende!)** • **Typer tabeller**
		- **b Baselinetabeller** (RCT):
			- - Essens: tabeller, der viser, om de to kontrolgrupper har samme "baseline" data (dvs at randomiseringen har været ordentlig foretaget!!! -> er den ikke ordentligt foretaget, vil der være store forskelle mellem grupperne i baseline kriterier som køn, alder, etc) – bør have p-værdier eller 95%CI-intervaller for at man kan se, om det er signifikant data
				- o **PICOS-tabeller (Systematiske reviews eller Metaanalyser)**
					- **Essens: tabeller, der giver oversigt over alle studiernes PICOS spørgsmål (essentielle i** 
						- **oversigtsartikler)**
				- o **Resultattabeller/grafer**
	- § **3) siden alt det andet (vigtigt: Metoden = vurdering om deres resultater holder) + sponsor (farma!?!?!)**
- Systematisk review og metaanalysen
- Generel
	- o Essens:
		- Fremtidens / nutidens problem = informationsOVERLOAD (Tiden det ville tage at læse alle nyudgivne artikler i en måned, ville tage længere tid, end der er timer i den måned = løsningen er metaanalysen OG at man kan kritisere dem/fortolke dem)
		- Definition
			- § "papers that summarize other papers"
- Terminologi / typer (efter hieraki først = lavest)
	- o 1) Expert / narrative review: førerende eksperter indenfor et område samles, og laver review uden at søge andre papers (= non-systematisk = "GOMST = Group of Old Men Sitting and Talk") fx Rome-kriterierne
		- Problem: Biased /cherry picking
		- 2) Systematisk review:
			- § Essens:
- Ingen analyse, men opsamler data systematisk (med angivet søgestrategi)
- Giver ikke ét svar (da det bare opsummerer alt der findes)
- Kræver x 2 der læser alt igennem pr def
- Processen / "sådan laver du et systematisk reveiw" (VIGTIG!!!!)
	- A) Define the question
		- o **PICOS-spørgsmål**
			- § Population
				- Inklusions- (alder, køn etc) og eksklusionskriterier (morbiditet; hvor de blev behandlet etc)
				- **Intervention** 
					- Dosis, duration, variabel, stoftype (Dexamethason eller bare prednisolon?)
			- Control group
				- Placebo? Controlled? Std. care?
			- § Outcome
				- Hard (kliniske relevante) endpoints (død, sequelae etc) >< Surrogate (MÅ IKKE ANVENDES, medmindre man har en god grund til det fx etik etc = skal have god
				- forklaring)
				- Study Design Hvilke designs er med / tillader man at være med
		- o Fx (min bachelor)
			- **Population** 
				- Inklusion: børn mellem 2-18 år, purulent meningitis
				- Ekslusion: neonatale, co-morbiditeter, HIV-smittede
				- **Intervention** 
					- Dexamethason 4-6 mg x 3 (dog anvendte nogen prednisolon eller chloramphenicol)
				- Control Group
					- Grupperne var ikke altid placebokontrollerede
				- Study design
					- Jeg tillod alle typer (da det var et område, hvor der ikke var mange studier) men kun "kliniske studys"
						- o Retrospektive
						- o RCT
		- B) Has it already been done?
			- o Essens:
				- Ja det er lavet før → er der tilkommet nye artikler siden da? Var det andet studie gjort ordentligt? (er der grundlag for en ny oversigt?)
					- Tjek Cochrane library eller pubmed
		- C) Protocol Development -> peer-reviewed + registreret (internationalt så de ved, at man SKAL udgive inden 1 år) helst
			- o Essentielle momenter at have med
				- § PICOS
					- Definer explicit search strategy [MeSH searchterms]
						- I) få hjælp af en bibliotikar (søge expert!!!) = alle bibliotikarer er eksperter og uddannede i at søge data (de er billige og bør anvendes!!!)
						- II) Udførelse (= dette er din analyse i din "rapport" (= dette er dit "eksperiment" = søgetråden), :
							- o a) Definer databasen
								- § 1) Normale (peer-reviewed): Pubmed, Embase, Medbase etc
								- 2) Andre: Experter; ikke-udgivede papers (fra konferencer etc) = ring til folk (for at hæmme publication bias) -> her er farmafirmaer et problem
							- $\circ$  b) Definer synonymer man vil søge under (fx find en god review artikel og se hvilke MeSH terms de har brugt, og gør dette for samtlige, indtil du har udtømt alle artiklernes synonymer)
								- Fx: Dexamethason/glukokortikoider/prednisolon
								- Hovedproblem: har man for non-specifikke/brede synonymer tænker man ("har jeg mon gjort nok") > < smalle synonymer ("bliver det bredt nok" = extern generaliserbarhed)
								- Fremgangsmåde/analyse af synonymer: Synonymerne kan opdeles i a) Disease-synonymer b) Procedure synonymer c) Outcome synonymer  $\rightarrow$  når man har alle, kan man bare sætte AND imellem dem på pubmed (således fx: Purulent) meningitis OR Meningitis NOT Tb meningitis/ tuberkulose meningitis **AND** Dexamethason OR Prednisolon NOT **Budesonid AND** neurological defiencies OR hearlingloss)
		- D) Select Studies (nb: få gerne to til at læse abstracts (man læser ikke artiklerne fuldt igennem på dette stadie), så det går hurtigere + man er enige om sorteringen)
- o Vurdering: passer de PICOS-kriterierne; er studiet ordentlig kvalitet (altid vægtning ift hvor meget man ved indenfor området); study size / power, sprog etc
- o Processen, der skal skrives i dit paper:
	- **1)** Flowchart  $f =$  **keep a log**  $\rightarrow$  hvorfor smed vi denne her ud ift den anden (justify what you did and why!!!!)
- E) Process data
	- $\circ$  Extract the data  $\rightarrow$  lav en PICOS tabel for dig selv, så du ved hvad studierne er og handler om
		- Nb: man må på nuværende tidspunkt IKKE ændre sin protokol (selvom det nogle gange bliver gjort – selv ved cochrane studier)
- **F)** Asses the bias
	- $\circ$   $\rightarrow$  Use the guidelines (Cochrane collaborations guidelines = findes på deres hjemmeside en step by step guide)  $\circ$   $\rightarrow$  Use peer-review checklis (general/specific)
		- **•** Fx QUELAS checkliste (assessing the quality of a study = laver den til fx et forrest-plot)
- G) Fortolk/skriv rapporten
	- o -> Outcome as such
	- $\circ$   $\rightarrow$  Outcome in contrast (andre studier, klinisk signifikans, ekstern generaliserbarhed)
	- $\circ$   $\rightarrow$  Outcome in the light of.....
	- o PRISMA-statement (hvor I rapporten forklarer man om forskellige ting)

#### o 3) Metaanalysen

- Def: man tager ikke kun alle studier, men OGSÅ data fra studierne, og pooler dem, således, at de kan anvendes i en analyse
- § Anvendelighed:
	- Meta-analyser: Anvendes når man gerne vil have konklusion på område, hvor der har været studier, der har peget begge veje (= lave en guideline) -> godt råd: vil man lave et studie, der bliver citeret meget, så skal man bare lave en metaanalyse af et område, der allerede er blevet lavet en på, men der er kommet nye studier indenfor de seneste år.
	- Systematiske reviews: Landespecifikke data (når internationale er umulige)
- Common problems:
	- A) Hvis dine kriterier for fx høretab ikke stemmer overens med kriterierne i alle de andre artikler  $\rightarrow$ 
		- o Løsning (delvis): 1) lave en metaanalyse med BREDE kriterier for hvad høretab er (med risiko for, at resultatet bliver meget generaliserbart, men nyttesløst, da det er for uspecifikt) >< 2) Lave systematisk review med meget specifikke kriterier for hvad høretab er (med risiko for, at det bliver alt for specifikt, således, at det ikke hjælper  $\text{d}$ in pt = non-generaliserbart)
		- o Løsning (komplet): Bede fremtidige forskere på området om at lave en konsensus om hvad "høretab" er, så man i fremtiden kan lave ordentlige reviews på området
- Vigtige begreber

• Forrest-plot:

TCE and kidney cancer Working Group meta-analysis.Rev2 All studies RADOM COFFEE

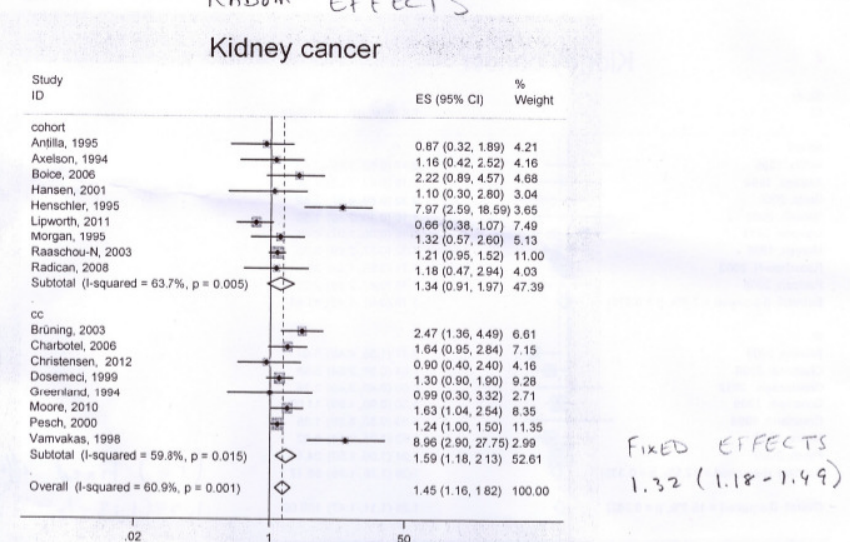

- o Essens: Tabel, som kendetegner Metaanalysen, der viser alle studierne, med deres resultat (og evt subgruppe analyser fx endpoints  $etc$ ) – RR for hvert studie med 95 % CI er angivet, samt en linje igennem RR =1 (= insignifikant - nb: hvis nogle af studierne krydser denne linje, er de pr definition insignifikante - dog dermed  $ikke$  uvigtige! =  $det$  er netop  $det$ ,  $der$  laves metanalyse  $for$ )
	- Diamanden: nederst angives en diamand, der viser overall-resultatet med 95 % CI (går denne ind over RR =1, vil konklusionen af sammenslutningen af samtlige studier være insignifikant)
	- § Vægtning af studierne
		- A) Vægting af de individuelle studier (skal anføres som tabel et sted i metaanalysen)
- B) Vægtning af studierne samlet -> man udregner I^2 ("i (som is eller ida) i anden"/ "i squared") → I^2 værdien kan være **over** eller under 50% (alt efter heterogeniciteten  $\rightarrow$  resultatet afgør, hvordan man i forrestplottet skal vægte studierne
	- o **Fixed models** (I^2 er under 50 % = studierne vurderes som homogene) -> Fordel: man har studier, der umiddelbart er ens (bedre evidens), og man har lov til at vægte store studier højere end små studier
	- o **Random effect model** (I^2 er over 50 % = studierne vurderes som heterogene, og man BØR lave en Random effect model til at vægte studierne – dette gøres dog ikke altid = vær opmærksom på det!)
		- § Problem: Fixed effect modeller, er nødt til at vurdere store og små studier ligeligt (man kan nogle gange smide de små studier ud af sin metaanalyse for, at man ikke behøver lave random effect models)
		- Nb: er heterogeniciteten så høj. Bør man overveje, om man skal have andre studiekriterier eller om sit studie er værd at lave

Funnelplot (vurdering af publikationsbias)

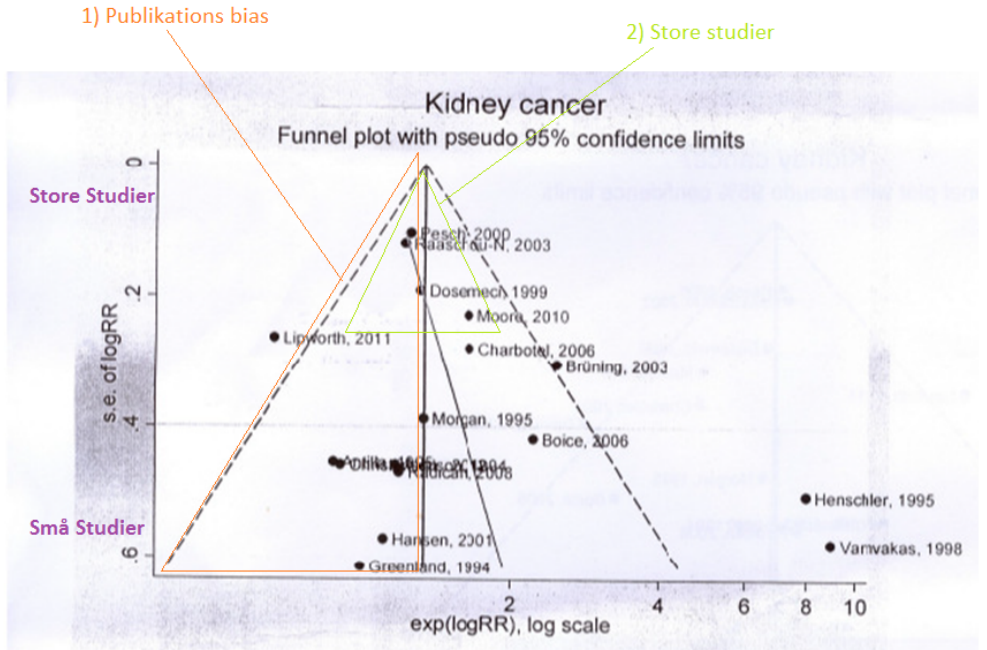

○ Essens: Funnelplottet er en pyramide med en linje lodret igennem der hvor studierne ("diamanden" – se forrest plot) fælles konklusion findes – derudfra findes der 95 % CI (som laver pyramidens stiplede sider). De små studier er nederst i pyramiden, og der tillades større bredde imellem resultaterne af de små studier, men derimod bør de store studier (i toppen) være rimelig ens.

- 2) Vureding af homogenicitet: Studierne burde ideelt være ved lodlinjen (lille spredning = homogene = lav I^2), men er dette ikke tilfældet, vil der være spredte resultater.
- 1) Vurdering af publikationsbias: studierne burde være på hver sin side af lodlinjen er dette ikke tilfældet kan det enten være fordi, at der ikke er udgivet negative studier (publikationsbias), eller også, at der bare kun er én type studier (de positive – mindre sandynligt) -> publikationsbias er hyppigst iblandt små studier (da de hurtigt kan smides ind under tæppet, da de ikke var så dyre, hvorimod STORE studier sjældent har publikationsbias, da selv et negativt resultat er groundbreaking)
- PRISMA skemaer (http://www.prisma-statement.org/statement.htm ): skemaer, der anvendes af sekretærer for de store blade (BMJ, lancet, NEJM etc) til at grov-screene din meteanalyse/systematiske review for at se, om alt er med, som det skal være (= klogt at gå det igennem inden man indleverer sin rapport til bladet (opfyldes kravene ikke, får man en tjekliste

tilbage med de vigtigste fejlpunkter der mangler, før de vil godtage ens paper)

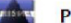

#### **RISMA 2009 Checklist**

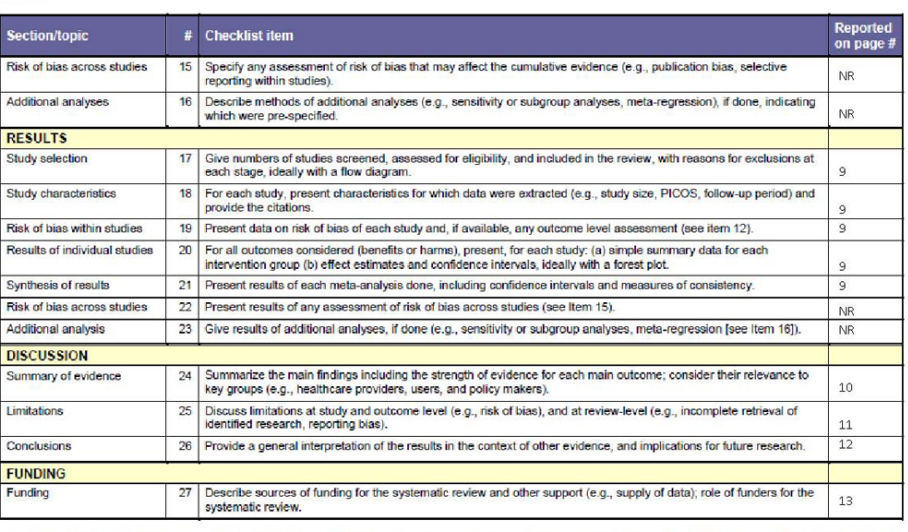

From: Moher D, Liberali A, Tetzlaff J, Alman DG, The PRISMA Group (2009). Preferred Reporting Items for Systematic Reviews and Meta-Analyses: The PRISMA Statement. PLoS Med 6(6): e100007.<br>doi:10.1371.journal.prned1000077 For more information, visit: www.prisma-statement.org. Page 2 of 2

NR: Notreported NA: Not applicable

Gode råd til systematisk søgning

*Søge-Protokollen*

- Essens (nb: ikke nødvendigt, hvis man kun søge i en database):
	- o Oftest vil det kræves, at man søger i forskellige databaser for at få den bedst mulige søgestreng (analyse) dette gøres med fordel ved at lave en protokol på følgende skema:

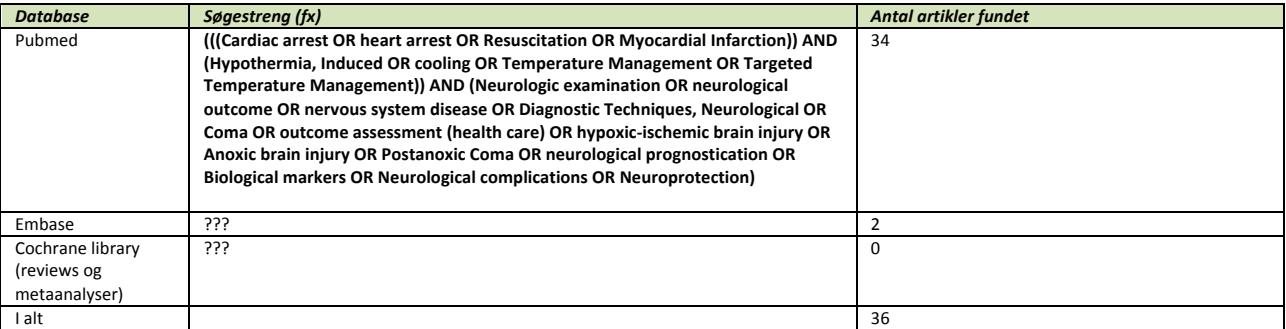

#### *Databaser*

Pubmed

**Generelt** 

- o Overordnede Råd:
	- Processen er dynamisk, og man skal sidde og tilføje og fjerne ord ofte, for at se, hvad der giver den bredeste søgning (Fx vil man ved at tilføje et OR + synonym til sin fritext/pubmedsøgning få 50 artikler mere, hvoraf kun 2 er brugbare)
	- Processen perfektioneres igennem perioden og jo flere gange man gør det (never ending story)
	- · Alle ens artikler behøver ikke findes ved søgningen dog skal næsten alle findes. Der vil altid være nogle artikler der falder ud fordi enten MeSH terms ikke er sat ind ordentligt, eller artiklens abstract (som fritexten søger på) ikke nævner de vigtigste elementer i artiklen
	- Nb: er der for mange "tilfældigt" fundne artikler, bør man genoverveje om sin systematiske søgning er bred nok ■ Man kan med STOR fordel lave et dokument i word, hvor man bygger sin søgestreng op løbende (Fx MeSH 1 OR synonym AND MeSH 2 etc etc), således at man løbende kan copy-paste den ind i pubmed og hurtigt kan søge

Fremgangsmåde for søgning (nb: dette er overordnet – man kan IKKE lave en detaljeret gennemgang af fremgangsmåden, da den er særlig fra projekt til projekt søg derfor ALTID en informationsexpert til råds) – Søgningen består generelt af 2 typer "bokse" – MeSH ordene og Fritekst ordene som skal kombineres i en **søgestreng**

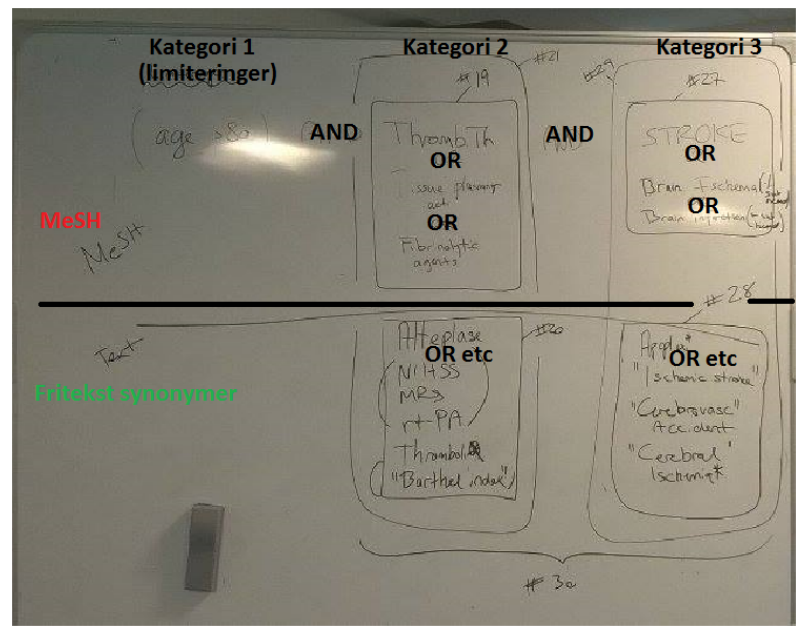

o Step 0 (finde MeSH terms og fritekst) – at finde de rigtige ord

- § A) **MeSH-terms / emneord**:
	- Søgen efter de rigtige MeSH ord (Fremgangsmåde):
		- o Find de MeSH terms, der indrammer dit emne (dette kan med fordel gøres ved at finde essentielle artikler indenfor emnet – finde dem på pubmed, og blive inspireret af artiklens MeSH terms (\* markerer "hoved-MeSH terms", og skal derfor have særlig fokus – efter et par artikler finder man ud af, at mange MeSH terms gentages, og man har således udtømt MeSH terms'ene indenfor sit emne)

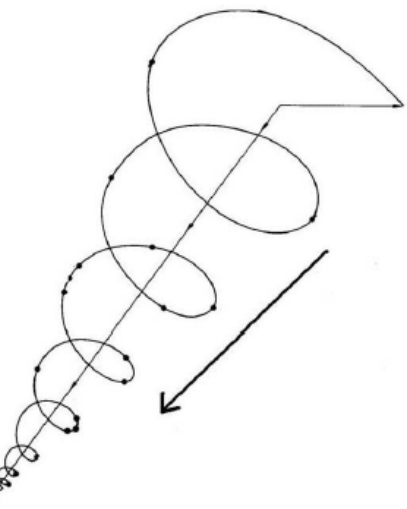

- Gentag: Ud fra disse søgninger, laves en MeSH søgning (hvor man søger i de emneord, som hver artikel har tilknyttet - disse sættes på efterhånden, og artiklen har oftest ca 10 stks alt efter størrelse og reviewerens lyst.)
- o Systematik (se tavle-billede): Imens man finder / filtrerer hvilke MeSH ord, der er gode og hvilke der ikke er til at afgrænse sit emne, sidder man ved siden af og skriver dem på et stykke papir grupperet (er emnet fx thrombolyse behandling af pt'er over 80 år, kan MeSH terms inddeles i 2 grupper/kategorier: kategori 1 (Thrombolytic Therapy OR Tissue plasminogen factor OR Fibrinolytic agent) AND kategori 2 (Stroke OR brain ischemia)
- o Ren MeSH søgning: Lav en ren MeSH søgning (søg hvert MeSH term individuelt, og gå derefter ind i "advanced søgning" og kombiner dem som er ideelt for dig)  $\rightarrow$  denne søgning vil være meget smal, men formentlig give de mest essentielle artikler (måske kun 5 stks) – ud fra disse tjekkes MeSH terms og søgeord (fritext ord), for inspiration til den endelige søgestreng
	- Nb: for at udvide dette, kan man finde disse artikler i "SCOPUS", som er en såkaldt "reference database" - herudfra finder man en forholdsvist udtømmende synonym-inspiration (fritext og MeSH) til sin endelige søgestreng
- Nb: Ord, der er "underordnet" et MeSH term behøves IKKE at medtages, da MeSH termet medinddrager disse (kan ses inde i MeSH termet når man søger på det)
- Fordele Vs Ulemper o Fordele:
	- Præcis søgning (hvis artiklerne har fået rigtige MeSH terms)
	- Inkluderer søgning i subheadings dvs undergrupper under MeSH ordet (se dette under MeSH ordet)
	- o Ulemper
		- De artikler man finder er som tommelfingerregel 0,5 år gamle (amerikanske kommer tidligere på end resten af verden)
		- Ikke alle begreber har emneord
- B) Fritekst-ord: Pubmed søgning (tager alt med, og kaldes en "fritext søgning" (tekst i artiklerne)
	- Fremgangsmåde:
		- Generelt om fritekst: ej egentlig fritekst (som en masse sætninger i google), men i stedet SYNONYMER til MeSH terms (eller bare ord, der ikke falder indenfor dine "kategorier", men som står i artiklerne), som IKKE er MeSH terms – fx hvis cardiac arrest er MeSH begrebet, men heart death er noget, som skrives i artiklerne, bør man søge i pubmed-søgningen: Cardiac arrest OR Heart death (denne type søgning giver bedste og bredeste resultater, og er kombinationen af begge verdener (MeSH og fritext), så denne bør være den endelige søgning **– denne type søgning skal dog perfektioneres gennem de forskellige næste "steps", og først i sidste step, kan vi lave den endelige søgning)**
		- o Inspiration: Man finder inspiration til sine ord ved
			- I) Søge reference databaser som Ex SCOPUS (søg på dine artikler, og artiklernes hovedord highlightes)
			- II) Lav en hurtig søgning med sin foreløbige søgestreng, og se hvilke ord, der anvendes i artiklens overskrift og abstract
			- III) Referancer: når man er inde på en artikels abstract, kan man tjekke "artikler, der ligner" ude i siden – disse artikler burde være indeholde samme søgekriterier som din egen søgning, men hvis ikke, så bør du forbedre din søgning
	- Fordele Vs Ulemper o Fordele:
		- Man får ALLE artikler på pubmed (gamle og nye) MEN: hvis man først har tjekket hvilke MeSH terms man vil anvende (Fx MeSH 1 AND MeSH 2), og søger med "pubmed-søgning", vil man automatisk søge på MeSH termet (dvs det samme som en MeSH søgning) . *Fordelen ved dette er, at* man kan KOMBINERE MeSH søgningen OG Fritext søgningen, og derfor få den bredeste og mest *altomfangende søgning*
		- o Ulemper
			- Søger på alt (fx AIDS, søger både sygdommen aids, og begrebet aids (hjælp oversat fra engelsk), og folk der fx måtte hedde aids)
			- For hvert fritekst ord expanderer man søgningen med fx 50 artikler, men måske kun 1 relevant (kræver, at man vil screene mange artikler igennem)
	- Råd
- \* efter et ord betyder, at man får alle typer ord-endelser fx hedder det apoplexi eller apoplexia eller apoplexy? – skriv apoplex\*, og så vil alle typer endelser komme med
- o ": Anvend citationstegn til at kun få de to ord i kombination (fx "ischemic stroke", i stedet for Ischemic og stroke, der vil blive søgt hver for sig)
- o Step 1 (Dannelse af sine søgebokse)
	- Ud fra step 0, har man efterhånden fundet ud af, hvilke ord, der er gode og ikke gode at tage med (MeSH og fritekst)  $\rightarrow$  Dette bruges nu til at lave en kombineret søgning (dvs Kategori 1 AND Kategori 2)
		- Råd
			- Limit: Når man søger, kan man limitere sin søgning ude i ve side af søgningen, og begrænse fx ift alder, type artikel etc
				- Nb: Dette er som at tilføje en EKSTRA MeSH-term kategori!!! (skal derfor bruges med samme

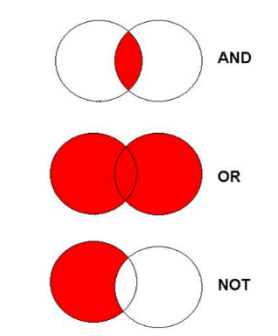

forbehold som fordele Vs ulemper ved MeSH)

- o NOT: Er man i tvivl om man bør tilføje et ekstra ord, kan man altid bruge NOT funktionen (Fx SØGNING + NOT + eventuelle ekstraord (Fx prognose) – på den måde får man alle artiklerne i sin SØGNING, der ikke involverer dette MeSH-term (dette giver os 2 grupper - de der NOT inkluderer prognose MeSH, og dem der inkluderer prognose MeSH…hvis dit projekt handler om prognose, kan man hurtigt læse NOT-prognose listen igennem, da den med stor sandsynlighed IKKE burde indeholde nogle relevante artikler (dette er en måde at speede arbejdet op) – således kan man fokusere mere i screeningen af de artikler, der inkluderer MeSH termet "prognose" (grundet til denne omstændige måde er jo, at NOT prognose listen ved dårlig registrering af artiklen jo sagtens kan indeholde noget man skal bruge)
- Step 2 ("Forsøg på Paraply søgning") Nu har man fået dannet sin (næsten) endelige søgestreng
	- Anvend erfaringen fra step 0+1 ved at kombinere MeSH-terms med fritext synonymer, og få SØGESTRENGEN denne skal nu prøves frem og tilbage i pubmed, indtil man finder den perfekte kombination af ord og synonymer for sit emne
- o Step 3: Den officielle søgestreng
	- At udplukke sine artikler:
		- I) Filteret: Fra dette step, må man IKKE tilføje noget nyt, og derfor SKAL ens ekslusionskriterier / inklusionskriterier være helt knivskarpe og urokkelige (da disse er dem, du skal bruge for at filtrere de måske flere tusinde artikler, man har) – ER DETTE IKKE I ORDEN, NÅR MAN BEGYNDER AT FINDE ARTIKLERNE, KAN MAN BLIVE NØDT TIL AT GENTAGE DETTE PUNKT IGEN, HVIS MAN FÅR ET NYT KRITERIE (inkl eller ekskl)
		- II) "clipboard": Gem alle artiklerne i din grov-sortering i "clipboard" på pubmed dette gør, at du hurtigt kan udvælge de artikler, der måske er gode (endeligt skal de lægges ned i endnote, men det er bedre at bruge clipboard funktionen til dette)

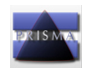

PRISMA 2009 Flow Diagram

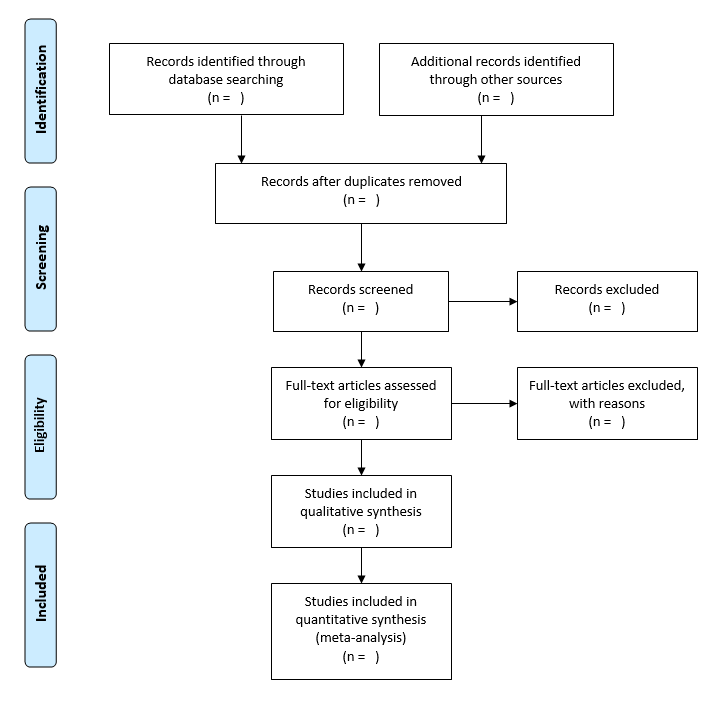

- Prisma flow diagram (overskueliggøre sin søgning i sin artikel)
	- o Man har fået den officielle søgestreng ud fra step 0-2, og kan nu anvende PRISMA-FLOW CHART (fra dette øjeblik er din søgning SAT I STEN)
	- o Eksklusionskriterierne / inklusionskriterierne skal på nuværende tidspunkt være helt klare og kan ikke ændres (man kan få inspiration til eksklusionskriterierne ved at skimme igennem søgningen, og se, hvilke emner i artiklerne, du i hvert fald ikke vil have med (fx børn, særlige behandlinger etc)
- Specialist lægen: Man kan med fordel inde i pubmed lave en overstående søgning indenfor de emner, man synes er særligt relevante når man opretter en NCBI login, kan man i pubmed gemme sine søgninger, og bede dem om at opdatere → således vil man for evigt få de nyeste artikler indenfor det emne indenfor sit speciale, som man synes er vigtigt klinisk (eller forskningsmæssigt) – dette kan erstatte ugeskriftet for læger

#### Embase

- Generelt

- o Embase fungerer stort set som pubmed, men har nogle andre indstillinger, og artiklerne er OFTEST at finde i pubmed (men der udgives hurtigere europæiske artikler i embase, end i pubmed, der er amerikansk)
- o Vigtige forskelle / ligheder mellem pubmed og embase:
	- "include subheading": på Pubmed er dette standard, at man får alle subheadings med når man MeSH søger dette skal man selv tjekke af
- § "map term to subject heading": skal altid markeres (uvist hvorfor)
- " Limits -> "additional limits": Da vi oftest ikke anvender embase som primære database, men i stedet pubmed, er det en STOR fordel, hvis man laver en søgning i embase, at man kan FRATRÆKKE alle de artikler, som findes i pubmed (overlapsartikler) – dette gøres under "additional limits", hvor man siger, at man ikke ønsker artikler fra embase, der også findes i MEDLINE (som er pubmeds andet navn)

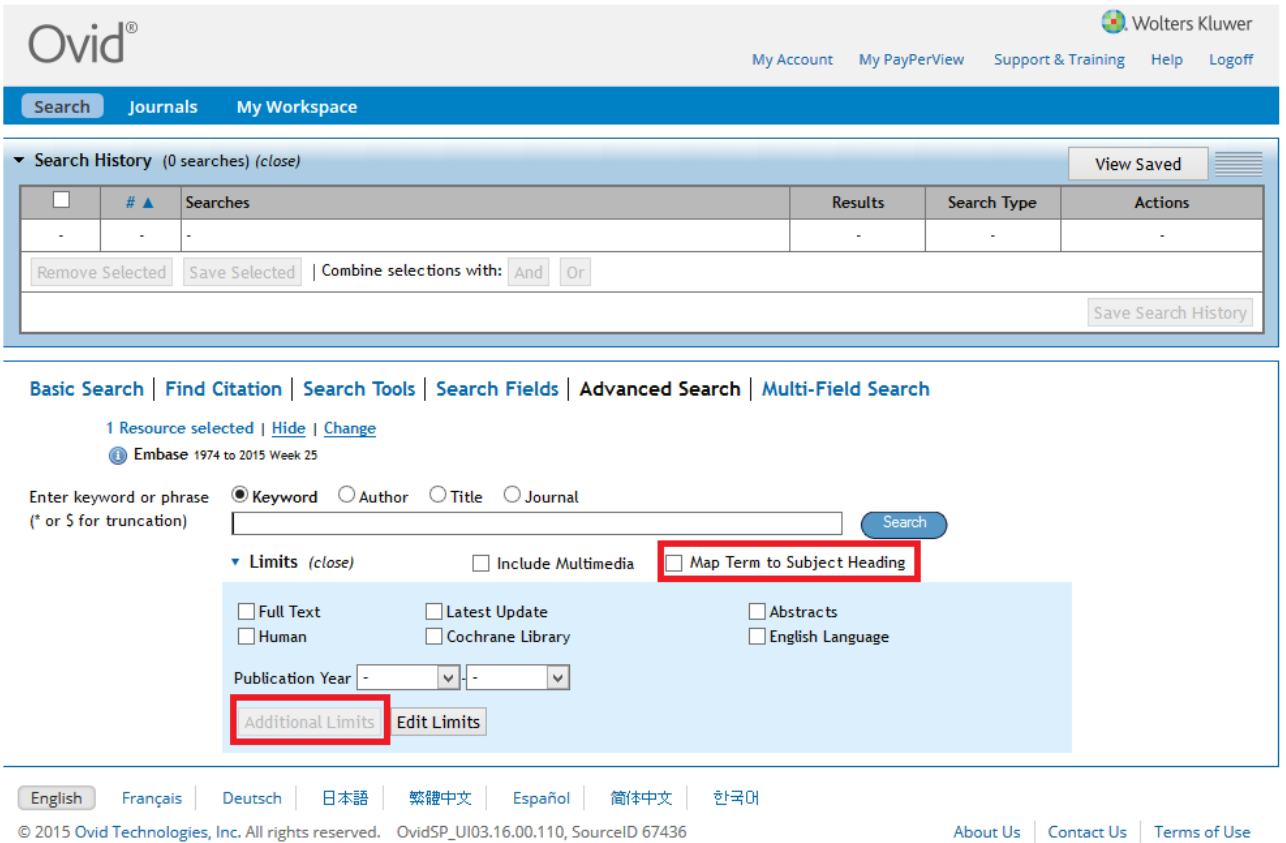